# Objektorientierte Datenbanken

Ralf Möller, FH-Wedel

**Beim vorigen Mal:** 

**Java Data Objects Teil 1** 

**Heute:** 

**Java Data Objects Teil 2** 

**Lernziele:** 

- **I Grundlagen der Programmierung persistenter Objekte**
- **Java Data Objects**

## Arbeiten mit JDO Arbeiten mit JDO

# **Beispiel**

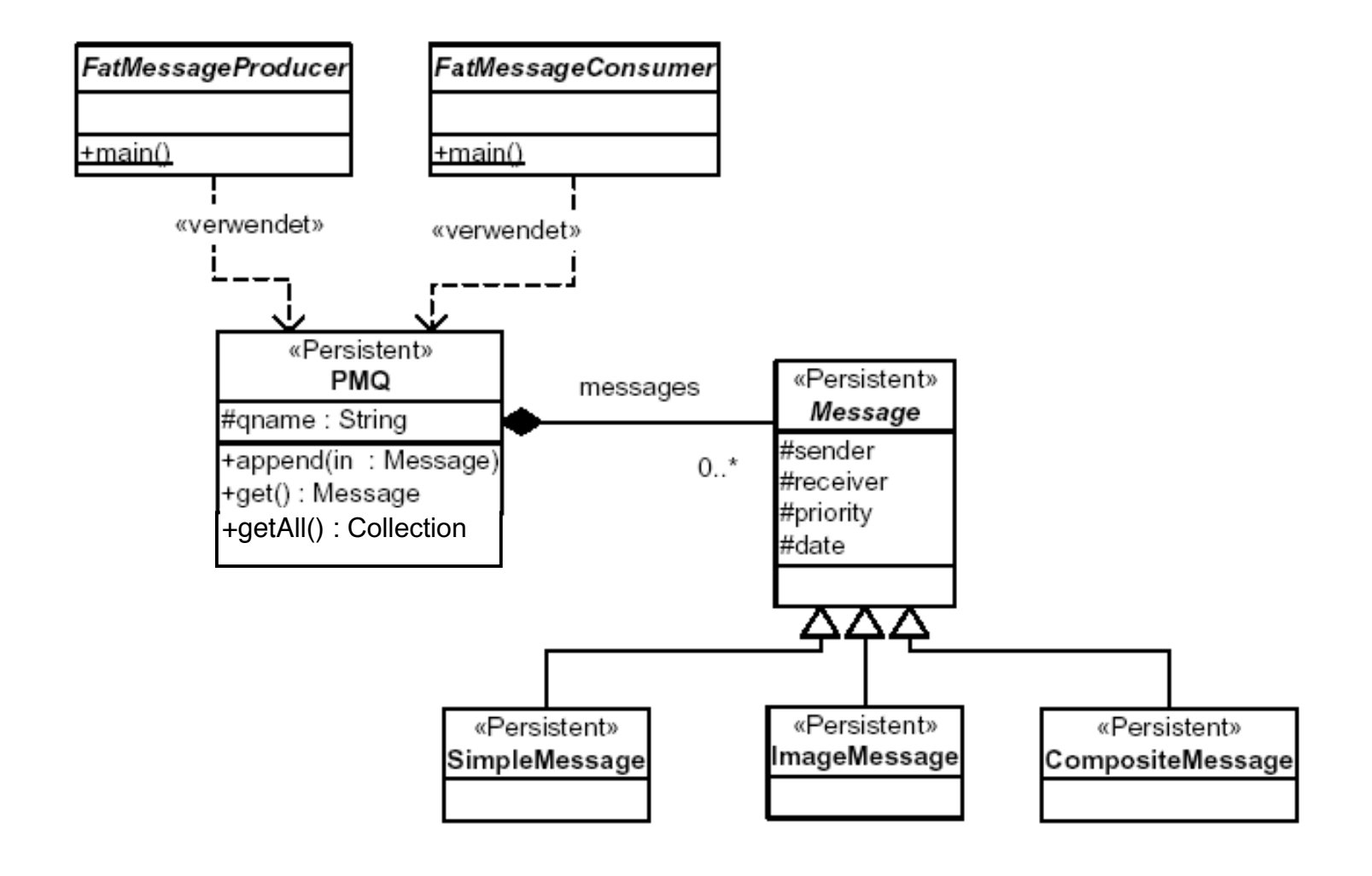

#### Erzeugen persistenter Objekte

```
Properties p = new Properties();
...
PersistenceManagerFactory pmf;
pmf = JDOHelper.getPersistenceManagerFactory(p);
PersistenceManager pm = pmf.getPersistenceManager();
Transaction tra = pm.currentTransaction();
tra.begin();
PMO pmq = new PMO( name );
pm.makePersistent( pmq );
tra.commit();
...
```
#### Automatische Persistenz Automatische Persistenz

1. Jedes transiente Objekt, welches an ein persistentes Objekt angehängt wird, ist automatisch persistent.

```
...
PMQ pmq = new PMQ( name );
pm.makePersistent( pmq );
Message m = new SimpleMessage( ... );
pmq.append( m ); < m m wird persistent !
...
```
2. Ein persistentes Objekt wird nur durch PersistenceManager.deletePersistent() wieder aus der Datenbank entfernt

# Aufsuchen persistenter Objekte

- 1. Der wichtigste Schritt ist das Holen von Objekten aus der Datenbank. Es gibt drei grundsätzliche Möglichkeiten, welche eine JDO-Implementation anbieten muss:
	- 1. Via Extent einer Klasse
	- 2. Via Query über eine beliebige Collection von Objekten
	- 3. Via ObjektID
- 2. Die Modifikation von persistenten Objekten geschieht wie bei transienten Objekten ohne Verwendung einer Datenbank.
- 3. Zum Commit-Zeitpunkt werden modifizierte Objekte in die Datenbank zurückgeschrieben. Welche das sind, weiss das Datenbank-Framework, der Entwickler ist von der Buchführung darüber vollständig entlastet.

# Extent

- 1. Der Extent ist ein *logisches* Gefäss für die Menge aller Objekte einer bestimmten Klasse, gegebenenfalls auch ihrer Unterklassen.
- 2. Das Konstruieren des Extents beinhaltet noch nicht das Holen der Objekte aus der Datenbank.
- 3. Der Extent stellt einen Iterator zur Vefügung. Der Iterator bestimmt den Algorithmus für das Abholen der Objekte aus der Datenbank.
- 4. Queries können über einen Extent oder eine Collection durchgeführt werden. Queries über einen Extent werden *serverseitig* abgewickelt, Queries über eine Collection *clientseitig*.

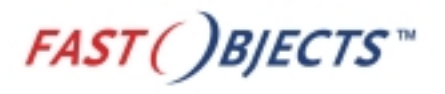

# **Extents**

- Enthalten alle Objekte einer Klasse (d.h. auch Objekte von Unterklassen)
- Werden automatisch vom DBMS gepflegt
- Extent PersistenceManager.getExtent(Class, boolean)
- Iterator Extent.iterator()

### Extent, Beispiel Extent, Beispiel

```
...
PersistenceManager pm = pmf.getPersistenceManager();
tra.begin();
Extent e = pm.getExtent( PMQ.class, true );
Iterator it = e.iterator();
if ( it.hasNext() ) {
  PMQ pmq = (PMO) it.next();
  if ( pmq.getName().equals( "myQueue" ) ) {
    SimpleMessage sm = new SimpleMessage( ... );
    pmq.append( sm );
  }
}
tra.commit();
```
...

## Queries

- 1. Queries über Extent
- 2. Queries über beliebige Collections
- 3. Parameter ( von der Applikation in die Abfrage )
- 4. Variablen ( innerhalb einer Abfrage )
- 5. Sortierung
- 6. Kapselung (protected, private) wird nicht beachtet
- 7. Keine Funktionsaufrufe (wie bei SQL-J oder OQL)

# Query, Beispiel 1

```
...
Extent e = pm. qetExtent( PMO. class, false);
Query query = pm.newQuery();
query.setCandidates( e );
query.setClass( PMQ.class );
query.setFilter( "qname == p_qname" );
query.declareParameters( "String p_qname" );
String paraml = \arcsin 1;
Collection result = (Collection) query.execute( param1);
Iterator it = result iterator();
if ( it.hasNext() ) { pmq = (PMQ) it.next(); }
```
// ... use pmq to add or get messages ...

# Query, Beispiel 2

```
Query query = pm.newQuery();
query.setCandidates( pmq.getAll() );
query.setClass( Message.class );
query.setFilter("priority <= p_prio && sender == p_sender" );
query.declareParameters( "int p_prio; String p_sender" );
Integer paraml = new Integer(arg[2]);
String param2 = args[3];
Collection result = (Collection) query.execute(param1, param2);
```
# Query, Beispiel 3

```
Extent e = pm.getExtract(PMQ.class, false);
Query query = pm.newQuery();
query.setCandidates( e );
query.setClass( PMQ.class );
query.setFilter("messages.contains(m)
                 & m.priority <= p prio" );
query.declareVariables( "Message m" );
query.declareParameters( "int p prio" );
Integer paraml = new Integer(3);
query.setOrdering( "qname" );
Collection result = (Collection) query.execute( param1 );
```
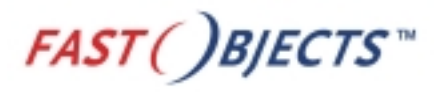

# JDO intern - Zustände von Objekten

- Jedes Objekt im Speicher hat einen Zustand •transient, persistent-clean, persistent-dirty, hollow, …
- Zustandsübergänge entweder explizit (makePersistent()) oder implizit (Lese-/Schreibe-Zugriff) •exakte Definition in der JDO Spezifikation
- Hollow-Objekte sind praktisch hohl, ermöglichen das Laden von Objekten aus der DB erst bei Bedarf

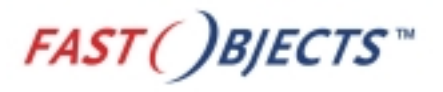

# Hollow Objekte illustriert

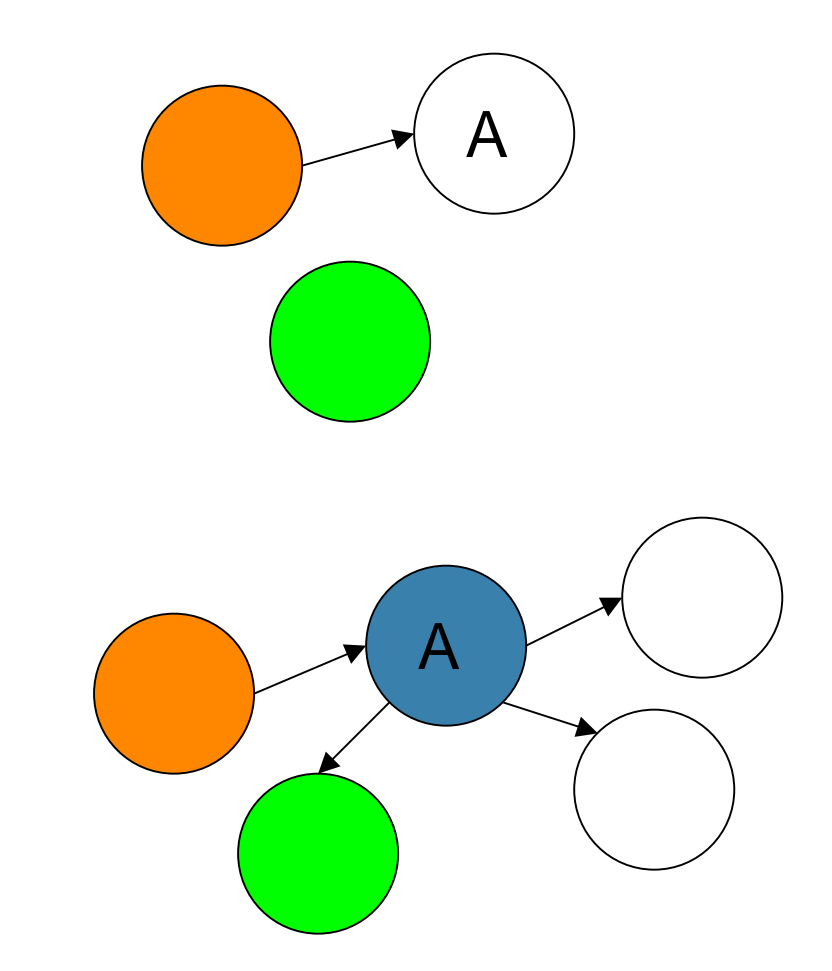

Objekt A ist hollow

Nach Feldzugriff ist Objekt A nicht mehr hollow

### **Instance Callbacks**

• Instance Callbacks ermöglichen Verarbeitungsoperationen bevor ein Objekt in die Datenbank geschrieben oder nachdem es daraus gelesen oder gelöscht wurde.

```
Interface InstanceCallbacks {
   public void jdoPostLoad();
   public void jdoPreStore();
   public void jdoPreDelete();
   public void jdoPreClear();
```
}

# Multithreading Multithreading

- 1. Eine JDO Implementation *darf* Multithreading zulassen auf den Klassen Transaction, Extent, Query, PersistenceManager, sowie auf den eigentlichen Datenklassen.
- 2. Das Multihreading kann, sofern überhaupt erlaubt, ein- oder ausgeschaltet werden: PersistenceManagerFactory.setMultithreaded(boolean) boolean PersistenceManagerFactory.getMultithreaded()
- 3. Applikationskontrollierte Synchronisation ist natürlich jederzeit möglich.

# **Objektidentität**

# JDO Identities JDO Identities

- 1. Jedes persistente Objekt muss dauerhaft und eindeutig identifizierbar sein. Es besitzt eine Objekt-ID.
- 2. Aufgrund seiner Identität kann ein persistentes Objekt in der Datenbank aufgefunden werden, z.B. mit PersistenceManager.getObjectById(Object oid)
- 3. Aufgrund seiner Identität kann ein persistentes Objekt von anderen persistenten Objekten referenziert werden. Damit bleiben Beziehungen zwischen Objekten in der Datenbank erhalten.
- 4. In JDO gibt es 3 Arten von Objekt-Identität
	- Application defined Identity
	- Data Store defined Identity
	- Nondurable Identity

# Application Identity, Beispiel Application Identity, Beispiel

```
// ObjectID Klasse für Datenklasse PMQ
class PMQId implements java.io.Serializable {
 public String qname;
 public PMQId( String qname ) { this.qname = qname; }
 public String toString() { return qname; }
 public int hashCode() { return qname.hashCode(); }
 public boolean equals( Object o ) {
    return qname.equals(((PMQId)o).toString() );
  }
}
```

```
// Objekt mit einer bestimmten ID suchen
PMQId pmqId = new PMQId( "myPMQ" );
PMQ pmq = (PMQ) pm.getObjectById( pmqId )
```
# Data Store Identity, Beispiel

```
// erzeuge persistentes Objekt und merke oid
PMQ pmq = new PMQ( "myPMQ" );
pm.makePersistent( pmq );
System.out.println(pm.getObjectId( pmq ).toString() );
```

```
// später: hole Objekt aus der Datenbank
PMQ pmq = (PMQ) pm.getObjectById( "oidstring", true );
```
- Die Objekt-ID wird zum Zeitpunkt des Aufrufs von PersistenceManager.makePersistent() zugewiesen.
- Die DB-Implementation garantiert für die Eindeutigkeit.
- Die Objekt-ID kann nicht geändert werden.

Zusammenfassung, Kernpunkte

**Persistenz** 

**Einführung Java Data Objects (Teil 2)** 

Was kommt beim nächsten Mal?

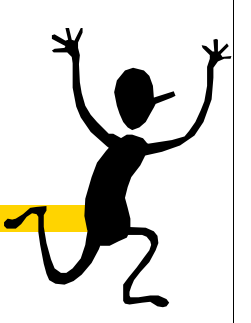

**I** Java Data Objects dritter Teil